#### Embase (on the Ovid platform) quick start guide

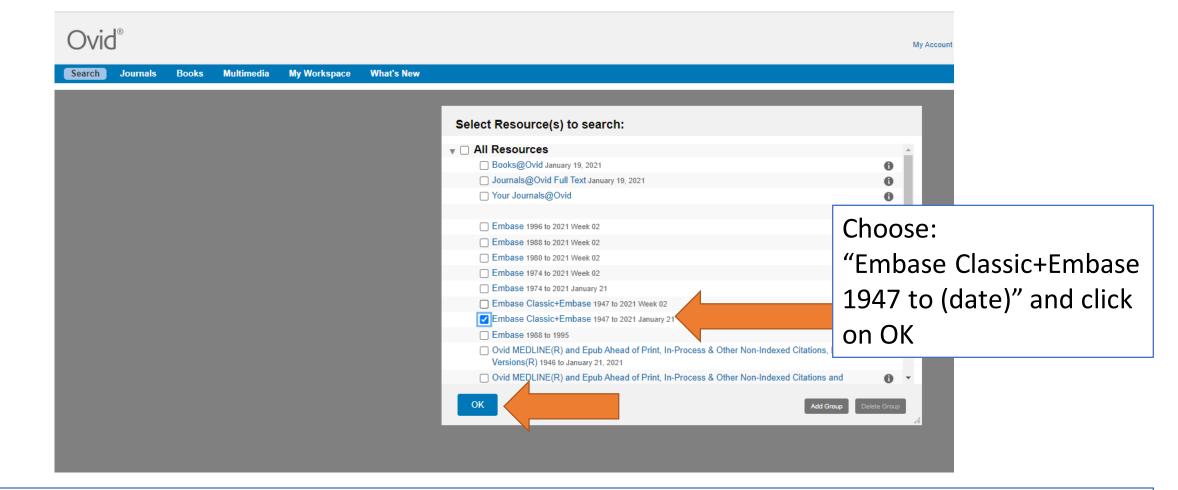

Note: If you are doing a systematic search, only search 1 database at a time (rather than choosing to search MEDLINE and Embase together)

## Embase: search box homepage

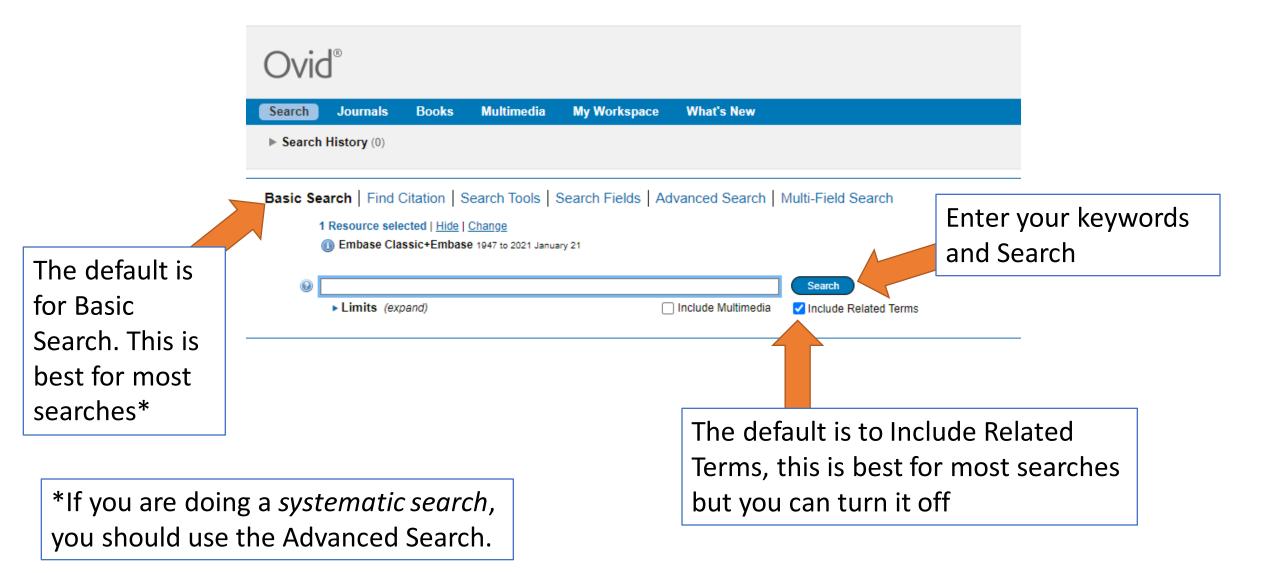

#### **Embase: Results view**

| Ovid®                                                                                                    |                                                                                                    | My Account My PayPerView                                                                                                    | v Support & Training 🕞                                                               | elp 👍 1                                                                                                    |
|----------------------------------------------------------------------------------------------------|----------------------------------------------------------------------------------------------------|----------------------------------------------------------------------------------------------------|--------------------------------------------------------------------------------------|----------------------------------------------------------------------------------------------------|
| Search Journals Brik                                                                                                    | Expand "Search History"                                                                                                    |                                                                                                    |                                                                                      |                                                                                                    |
| ► Search History (1)                                                                                                    | to view it                                                                                                    |                                                                                                    |                                                                                      | Vie                                                                                                    |
| Basic Search   Find Citation<br>1 Resource selected   <u>Hi</u><br>() Embase Classic+Em<br>()<br>Limits (expand)                                             | ase 1947 to 2021 January 21                                                                                                    | djust the view of the results<br>ere: number of results per page<br>nd amount of detail per result                                                      |                                                                                      |                                                                                                    |
| 🗘 Options                                                                                                    |                                                                                                    |                                                                                                    | 🖨 Print 🛛 🖓 Email 🛛 🖪 Export                                                         | + My Projects                                                                                                    |
| ▼ Search Information                                                                                                    | □ All Range Clear = = 10 Per Page ✓ 1 Go                                                                                                    |                                                                                                    |                                                                                      |                                                                                                    |
| You searched:<br>folic acid psoriasis (Including Related<br>Terms)<br>Search terms used:<br>psoriasis<br>psoriasises<br>psoriases<br>psoriases<br>polic acid | <ul> <li>Blood homocysteine, folic acid, vitamin B12 and vitamin B6 levels in psoriasis patier hastalarinda kan homosistein, folik asit, vitamin B12 ve vitamin B6 duzeyleri.&gt;</li> <li>Uslu M., Sendur N., Savk E., Karul A., Kozaci D., Gokbulut C., Karaman G., Omurlu I.K.</li> <li>Turkderm Turkish Archives of Dermatology and Venereology. 51 (3) (pp 92-97), 2017. Date of Publicat [Article]</li> </ul> | t <mark>s.</mark> Psoriazis hastalarinda kan homosistein, folik asit, vitamin B12 ve vitamin B6 duzeyleri <b><psoria< b=""><br/>on: 2017.</psoria<></b> | zis Abstract Reference<br>Complete Reference<br>Find Similar<br>Find Citing Articles | OPEN OACCESS<br>Methotrexate<br>Masuria, B L Mitta<br>Sharma, M Bansa<br>The MTHFR C6<br>polymorphism                |
| folvite Search Returned: 10719 text results Sort By: Too many results to sort.                                                                               | Publisher<br>Istanbul Assoc. of Dermatology and Venerology<br>► Abstract <sup>™</sup> Cite                                                                                                    |                                                                                                    | Full Text                                                                            | efficacy of folic<br>supplementatic<br>conduction stu<br>with diabetic per<br>Mottaghi, Tayebeh<br>Eartherz Khoirola |
| Customize Display                                                                                                    |                                                                                                    | <sup>d adverse events and rec</sup> Where the full text of                                                                                              | Abstract Reference<br>Complete Reference                                             | Fariborz Kheirollal<br>Mohammadreza A<br>Effect of homo<br>folic acid on va                                          |
| Add to Search History                                                                                                    | Nederlands Tijdschrift voor Dermatologie en Venereologie. Conference: 18th Annual Scientific Meeting                                                                                                    |                                                                                                    | 2017.                                                                                | crisis in childre<br>cell disease                                                                                    |
| Selected Only ( 0 )                                                                                                    | Date of Publication: January 2017.<br>[Conference Abstract]                                                                                                    |                                                                                                    | Find Similar Find Citing Articles                                                    | Raouf, Ahmed A. I<br>Badr, Ahmed M. S                                                                                |
|                                                                                                    |                                                                                                    | will say here                                                                                                    |                                                                                      |                                                                                                    |

# Filters are on the left side of the search results

💽 Add to Search History

Selected Only (0)

All Years Current year

Past 3 years Past 5 years

All Subjects adult article

clinical article case report

aged More

Author
 Journal
 Publication Type
 All Types

Specific Year Range

Relevancy

Years

Subject

Filter By

## **Embase: Filters**

4. This shows the search history expanded with the filters added (2 and 3) and another search (4)

| Ovid                                                                                                    |  |  |  |  |  |
|----------------------------------------------------------------------------------------------------|--|--|--|--|--|
| Search mals Books Multimedia My Workspace Wha                                                                                                    |  |  |  |  |  |
| ▼ Search History (4)                                                                                                    |  |  |  |  |  |
| □ # ▲ Searches                                                                                                    |  |  |  |  |  |
| 1 folic acid psoriasis {Including Related Terms}                                                                                                    |  |  |  |  |  |
| 2 1 and "human" [Subjects]                                                                                                    |  |  |  |  |  |
| 3 2 and 2018:2021.(sa_year).                                                                                                    |  |  |  |  |  |
| 4 remyelination therapies {Including Related Terms}                                                                                                    |  |  |  |  |  |
| Save Remove Combine with: AND OR                                                                                                    |  |  |  |  |  |
| Save All Edit Create RSS View Saved                                                                                                    |  |  |  |  |  |
| Basic Search   Find Citation   Search Tools   Search Fields   Advanced         1 Resource selected   Hide   Change         (1) Embase Classic+Embase 1947 to 2021 January 21 |  |  |  |  |  |
| Limits (expand)                                                                                                    |  |  |  |  |  |

 You can filter using various tool such as Year, subject or publication type

2. Expand the filters to see the various options

 Once you have chosen your filters click "Add to Search History"

#### Embase: saving searches

| Ovid®                                                                                                    |                                           |                                                          | My Account My PayPerView Support & Trainin                                                                                             | g 👌 📷 🖓 🔤 🖓 State of the State of the S | elp 📥 Feedback 🛛 Logged in as (            | Wolters Kluwer Cheryl Francis Logoff |
|----------------------------------------------------------------------------------------------------|-------------------------------------------|----------------------------------------------------------|----------------------------------------------------------------------------------------------------|----------------------------------------------------------------------------------------------------|--------------------------------------------|--------------------------------------|
| Search     Journals     Book     Multimedia     My Workspace       ▼     Search History (1)          # ▲     Searches                                                                                                    | 2. Ensure "Search<br>History" is expanded |                                                          | 1. Sign into your                                                                                                    | Туре                                                                                                    | Actions                                    | View Saved III                       |
| 1 remyelination therapies {Including Related Terms}     Save Combine with: AND OR                                                                                                    |                                           | ]                                                        | account, or create ar<br>account                                                                                                    | <b>)</b>                                                                                                    | Display Results   More ▼                   | Ģ                                    |
| Save All Fried Create RSS Trees<br>Basic Search   Find Create RSS Trees<br>Basic Search   Find Create RSS Trees<br>Basic Search   F |                                           |                                                          |                                                                                                    |                                                                                                    |                                            |                                      |
|                                                                                                    |                                           | Search Journals Books Multimedia My Workspace What's New |                                                                                                    |                                                                                                    |                                            |                                      |
|                                                                                                    | Name your search and<br>click "Save"      |                                                          | Gearch Name Comment (Optional)<br>therapies MS Existing Saved Searches                                                                 | Type<br>Permanen                                                                                                    | it 🗸 Save                                  |                                      |
|                                                                                                    |                                           |                                                          | I No Saved Searches Exist<br>English Français Italiano Deutsch 日本語<br>© 2021 Ovid Technologies, Inc. All rights reserved. OvidUI_04.12 | 繁體中文 Español<br>.00.019, SourceID 8a39b7345                                                                                                    | 简体中文 한국어<br>i72b4dbc6433090877fa2938a87752 | 286                                  |

## Embase: retrieving your saved items

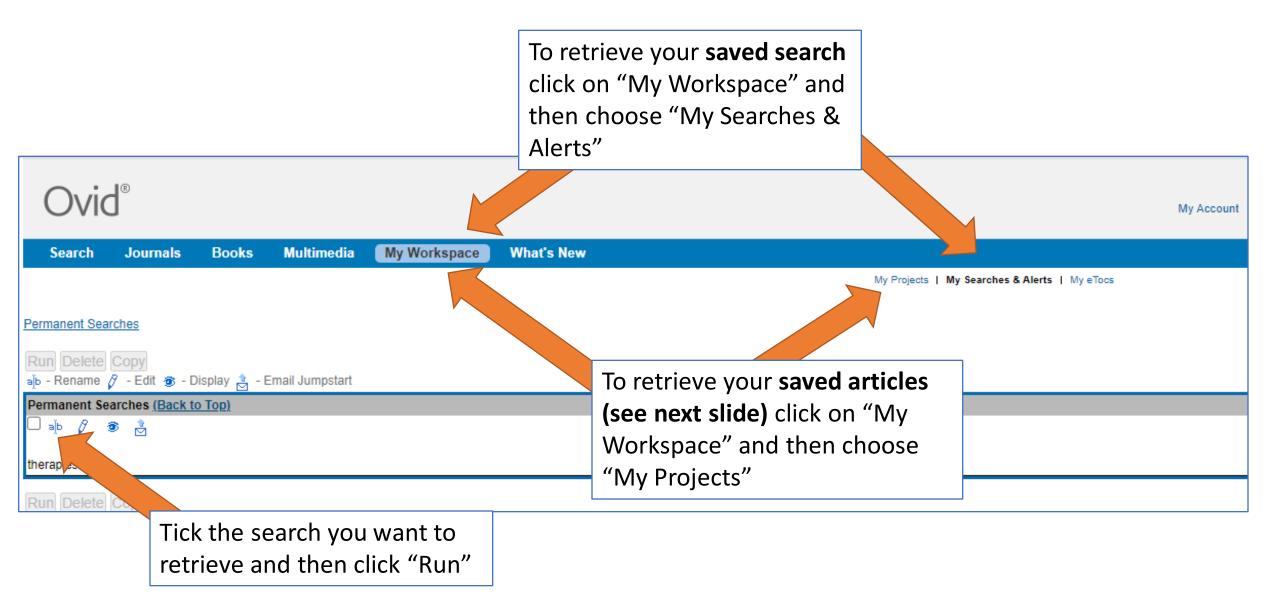

### Embase: exporting results

| Ovid®                                                                                                    |                                                                                                    |             | My Account My PayPerView                                                                                   | Support & Training                                            | ack Logged in as Cheryl            |
|----------------------------------------------------------------------------------------------------|----------------------------------------------------------------------------------------------------|-------------|----------------------------------------------------------------------------------------------------|---------------------------------------------------------------|------------------------------------|
| Search Journals Books Multimedia                                                                              | My Workspace What's New                                                                                                    |             |                                                                                                    |                                                               |                                    |
| Export your search result                                                                                     |                                                                                                    |             |                                                                                                    |                                                               | Viev                               |
| ticking the boxes next to                                                                                     |                                                                                                    | d Search    | Create an account or                                                                                       | sign in                                                       |                                    |
| articles ones you want (o<br>"All" at the top)                                                                | Search                                                                                                    | You can the | en send your results to                                                                                    |                                                               |                                    |
| Coptions                                                                                                    |                                                                                                    |             | email or export them                                                                                       |                                                               | ort 🔀 + My Projects 🔍              |
| You searched<br>remyelination the cluding<br>Related Terms}                                                   | ★★★★<br>he development of a novel zebrafish model of dem                                                                                                    | Per Page    | to promote <mark>remyelination</mark> in multiple sclerosis.                                               | Abstract Reference                                            | OPEN O ACCESS R                    |
| remyelination     Ne     therapies     therapeutic procedure     therapeutic interventions     therapy     Pu | cGown A., Ramesh T., Sharrack B.<br>eurology. Conference: 68th American Academy of Neurology<br>5 Apr 2016.<br>ionference Abstract]<br>iblisher<br>opincott Williams and Wilkins |             | Conference Publication: (ver pagings). 86 (16 SUPPL. 1) (no<br>It or sign in to save to<br>pop-up box will | Complete Reference<br>sate of Publication:<br>Add Item(s) to: | oligodendrocyte<br>oligodendrocyte |
| <ul> <li>relief</li> <li>amelioration</li> <li>alleviation</li> </ul>                                         | Abstract Cite 🔜 + My Projects 🔜 + Annotate                                                                                                    |             | o name. To find the<br>strieving my saved                                                                  | Project Name * MS therapies Project Description               |                                    |
| therapeutic<br>relieve 2. Th<br>ameliorate Mc<br>▶ alleviate Ne                                               | he development of a novel zebrafish model of der<br>cGown A., Ramesh T., Sharrack B.                                                                                             | items slide | Conterence Publication: (var.pagings). 66 (16 SUPPL. 1) (no pagina                                         | 100n), 2016. I max chare =256                                 |                                    |
| alleviating<br>alleviated                                                                                     | 5 Apr 2016.<br>Ionference Abstract]<br>Iblisher                                                                                                    |             |                                                                                                    | Canc                                                          | cel Add Item(s)                    |